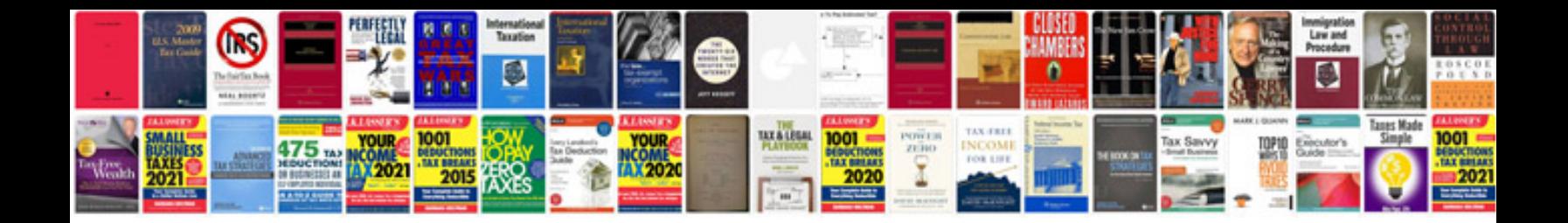

**Document revision control template**

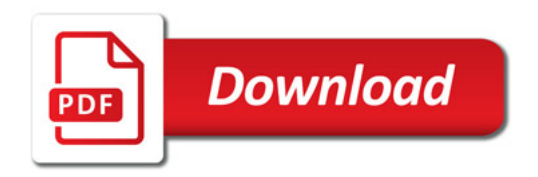

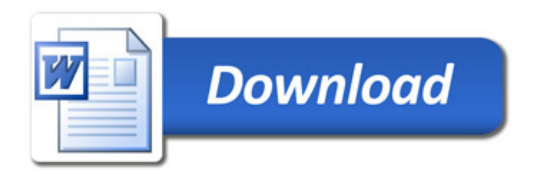